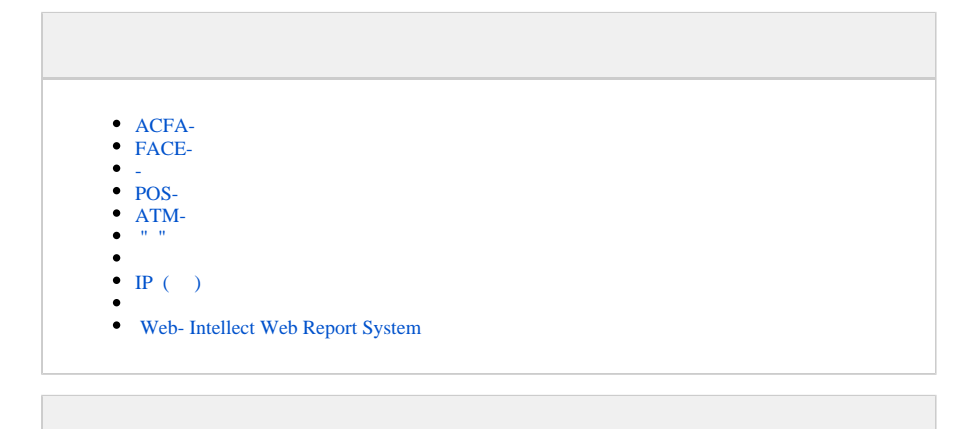

**(32)** – 32- : HKEY\_LOCAL\_MACHINE\SOFTWARE\ITV\INTELLECT\

**(x64)** – 64- : HKEY\_LOCAL\_MACHINE\SOFTWARE\Wow6432Node\ITV\INTELLECT

*-* :

:

**(32-ATM/Monitoring)** – 32- : HKEY\_LOCAL\_MACHINE\SOFTWARE\BitSoft\VHOST\VHostService

**(x64-ATM/Monitoring)** – 64- : HKEY\_LOCAL\_MACHINE\SOFTWARE\Wow6432Node\BitSoft\VHOST\VHostService

« »:

**(x32-ATM Event Capture)** – 32- : HKEY\_LOCAL\_MACHINE\SOFTWARE\ITV\EventATM

**(x64- ATM Event Capture)** – 64- : HKEY\_LOCAL\_MACHINE\SOFTWARE\Wow6432Node\ITV\EventATM

Windows [,](https://docs.itvgroup.ru/confluence/pages/viewpage.action?pageId=124979269) [Windows.](https://docs.itvgroup.ru/confluence/pages/viewpage.action?pageId=124979982)

<span id="page-0-0"></span>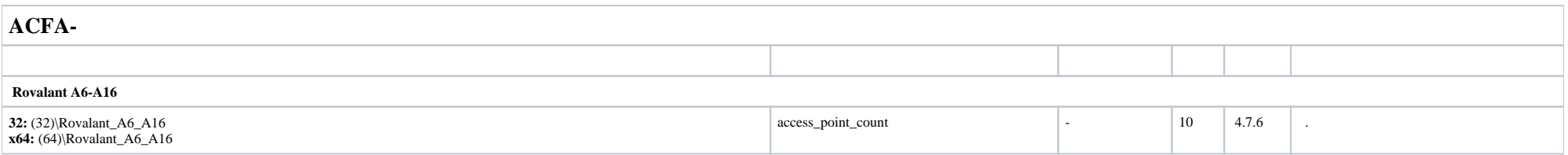

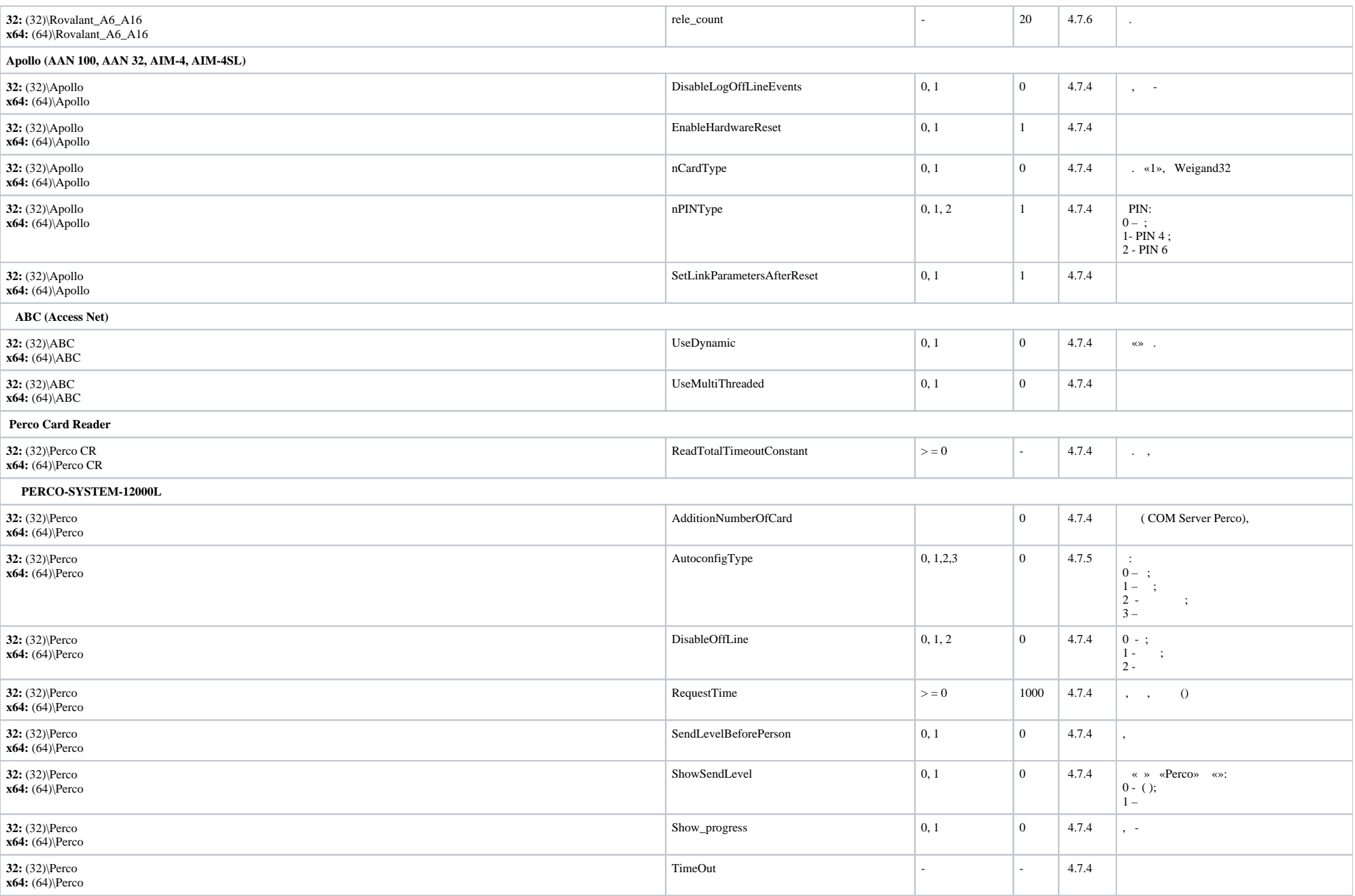

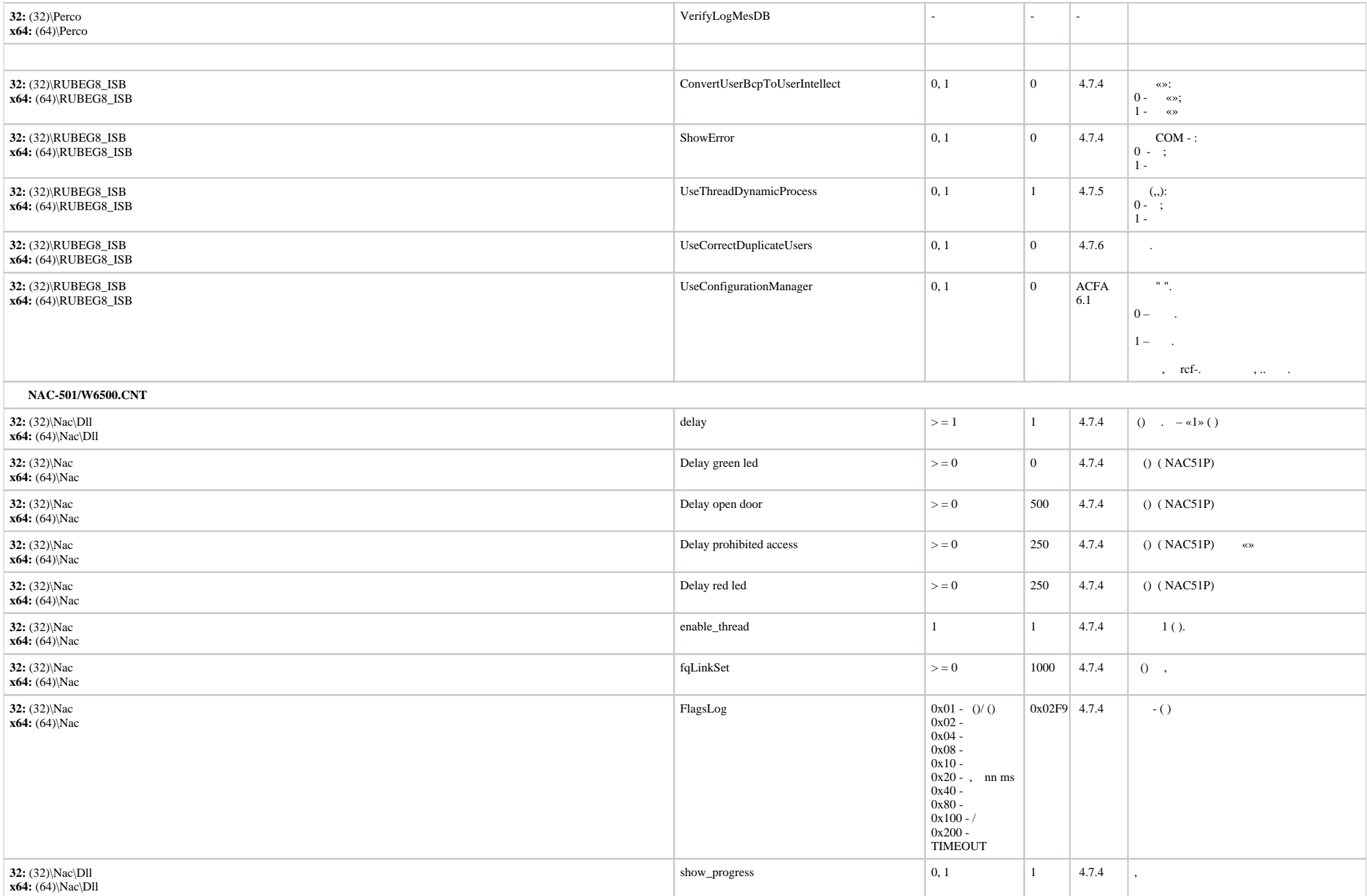

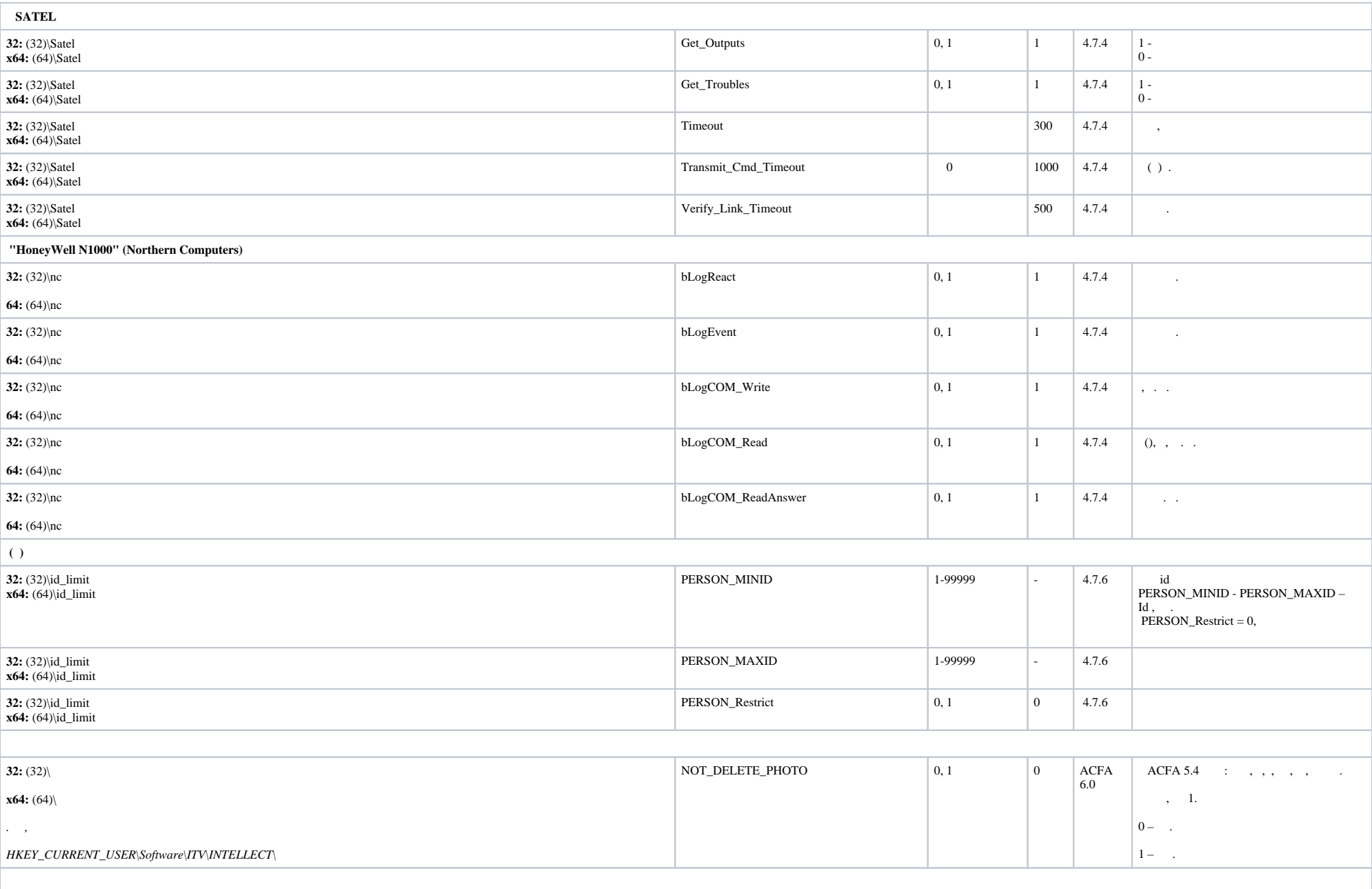

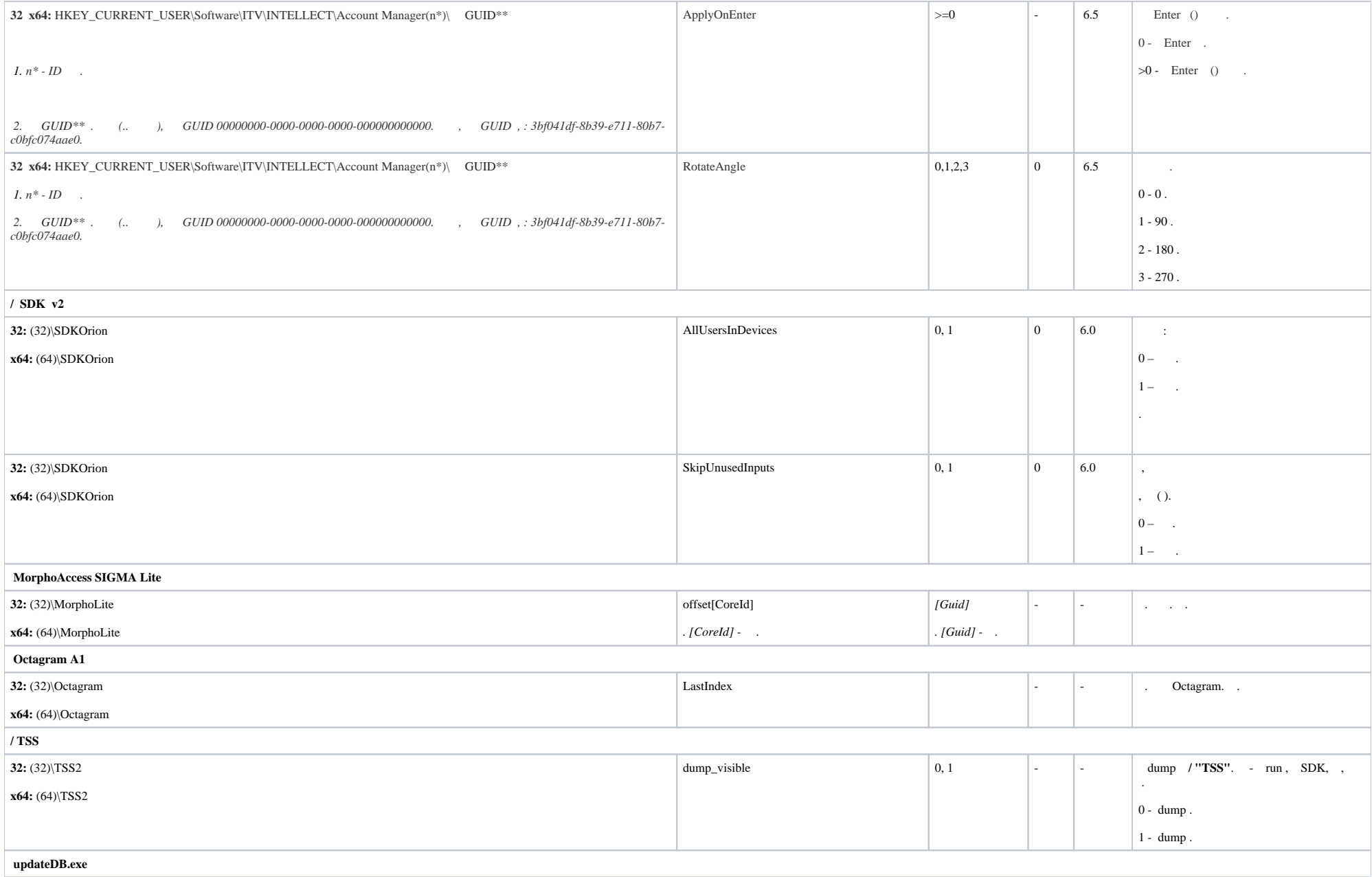

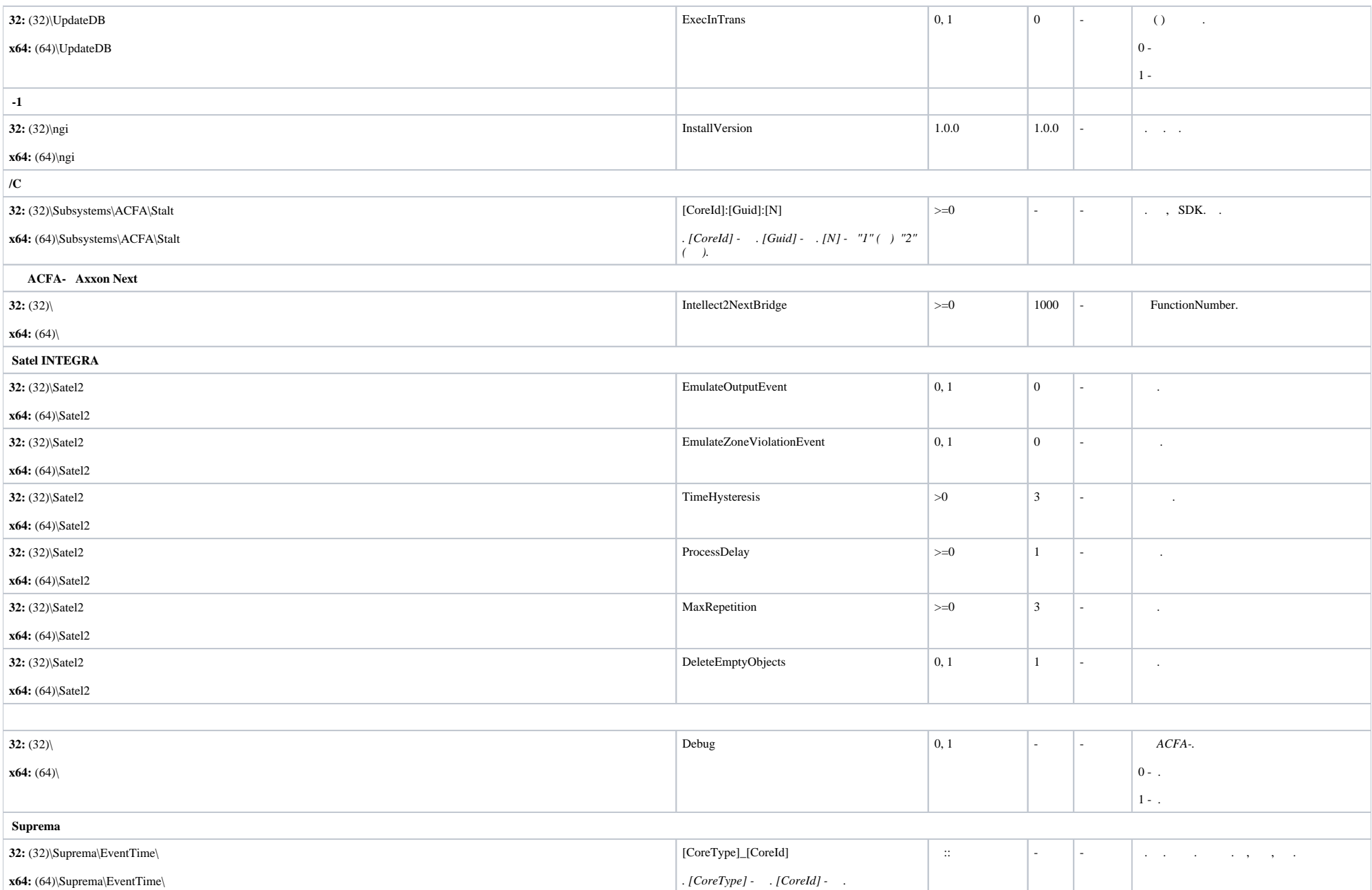

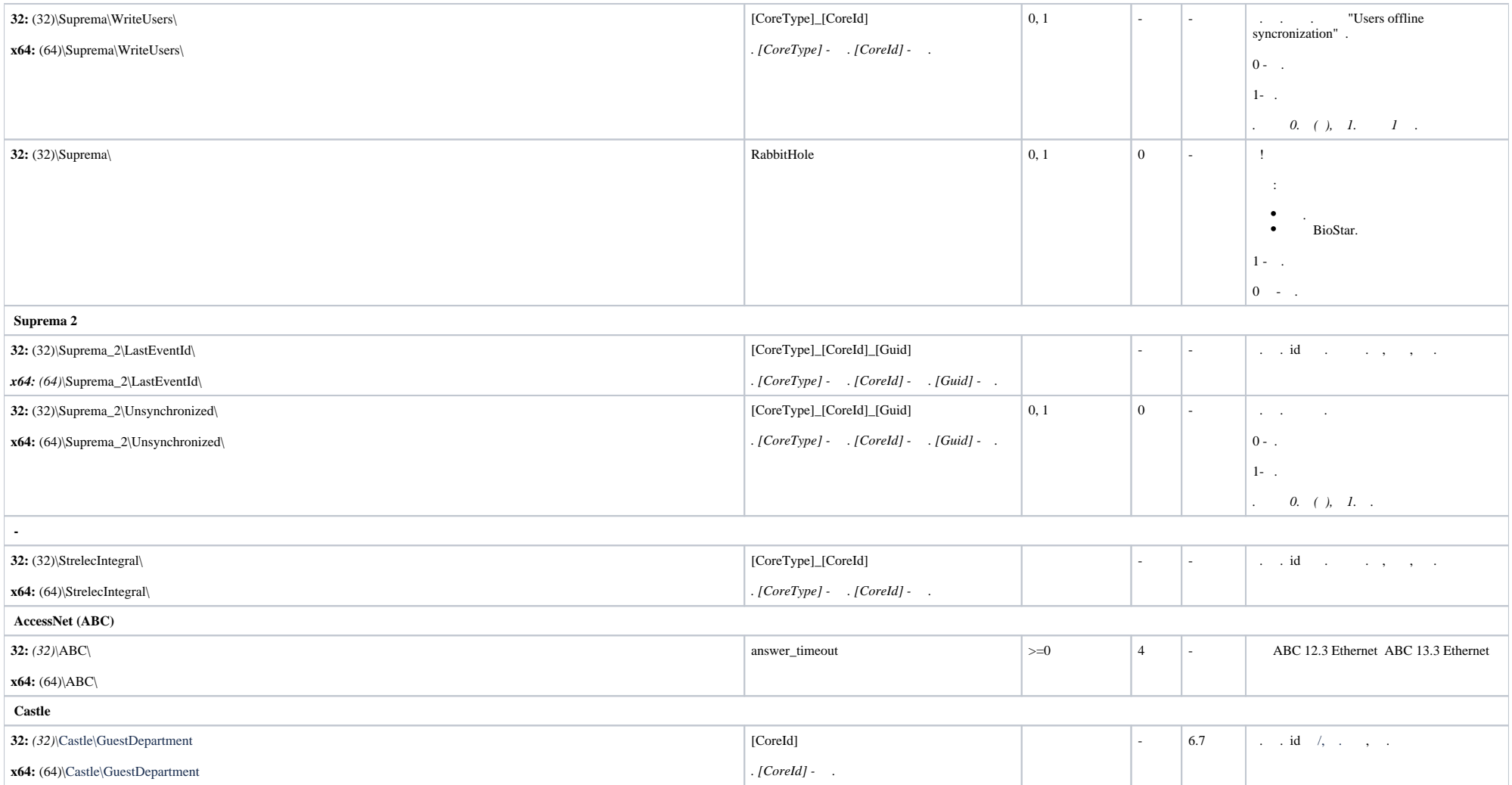

<span id="page-6-0"></span>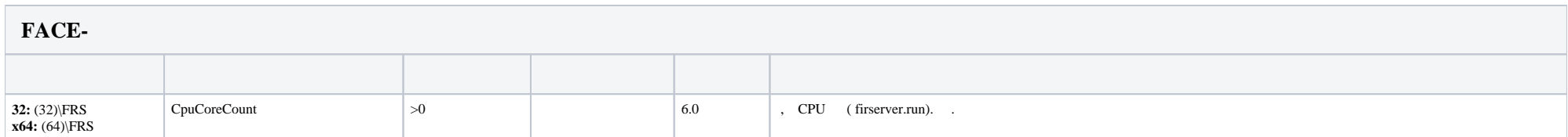

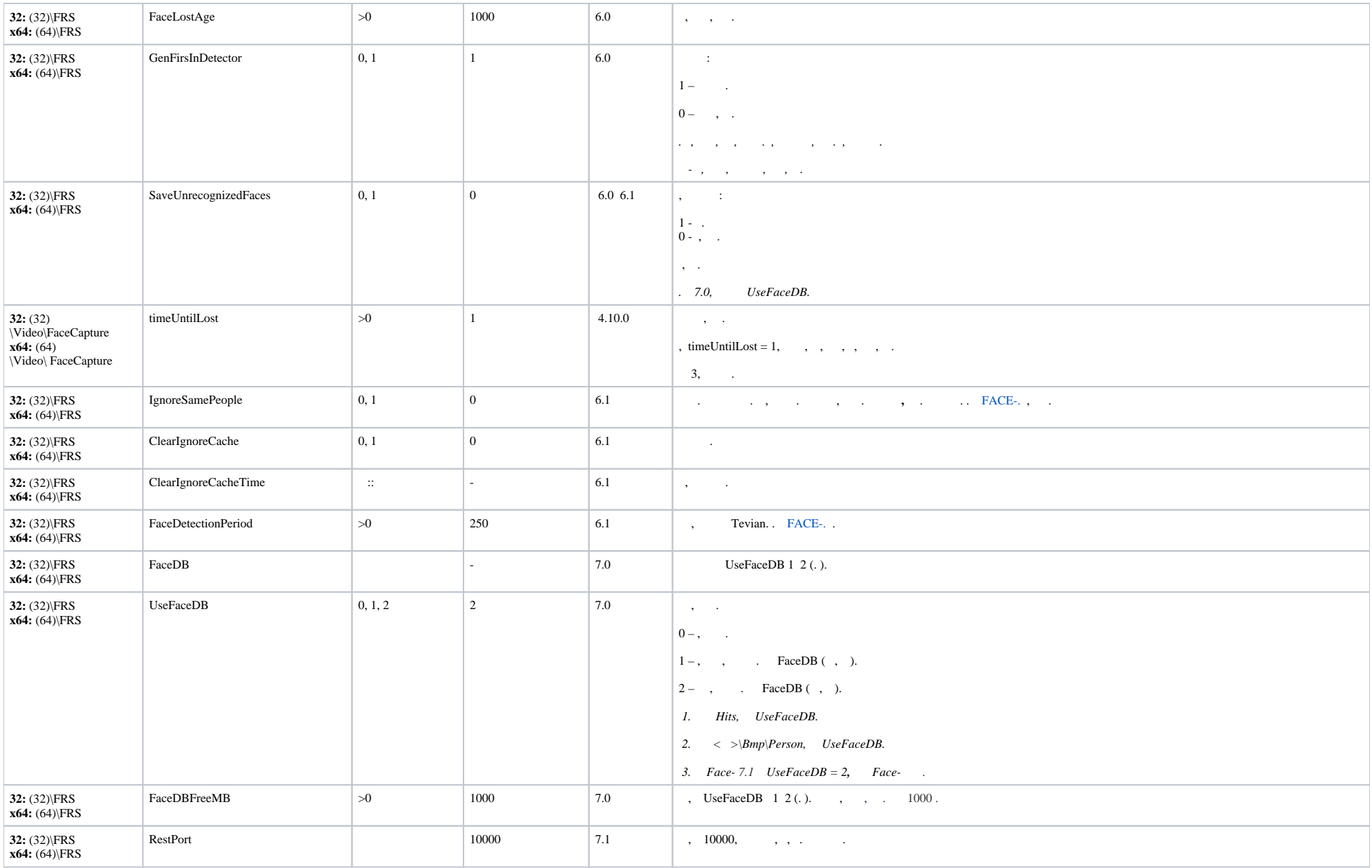

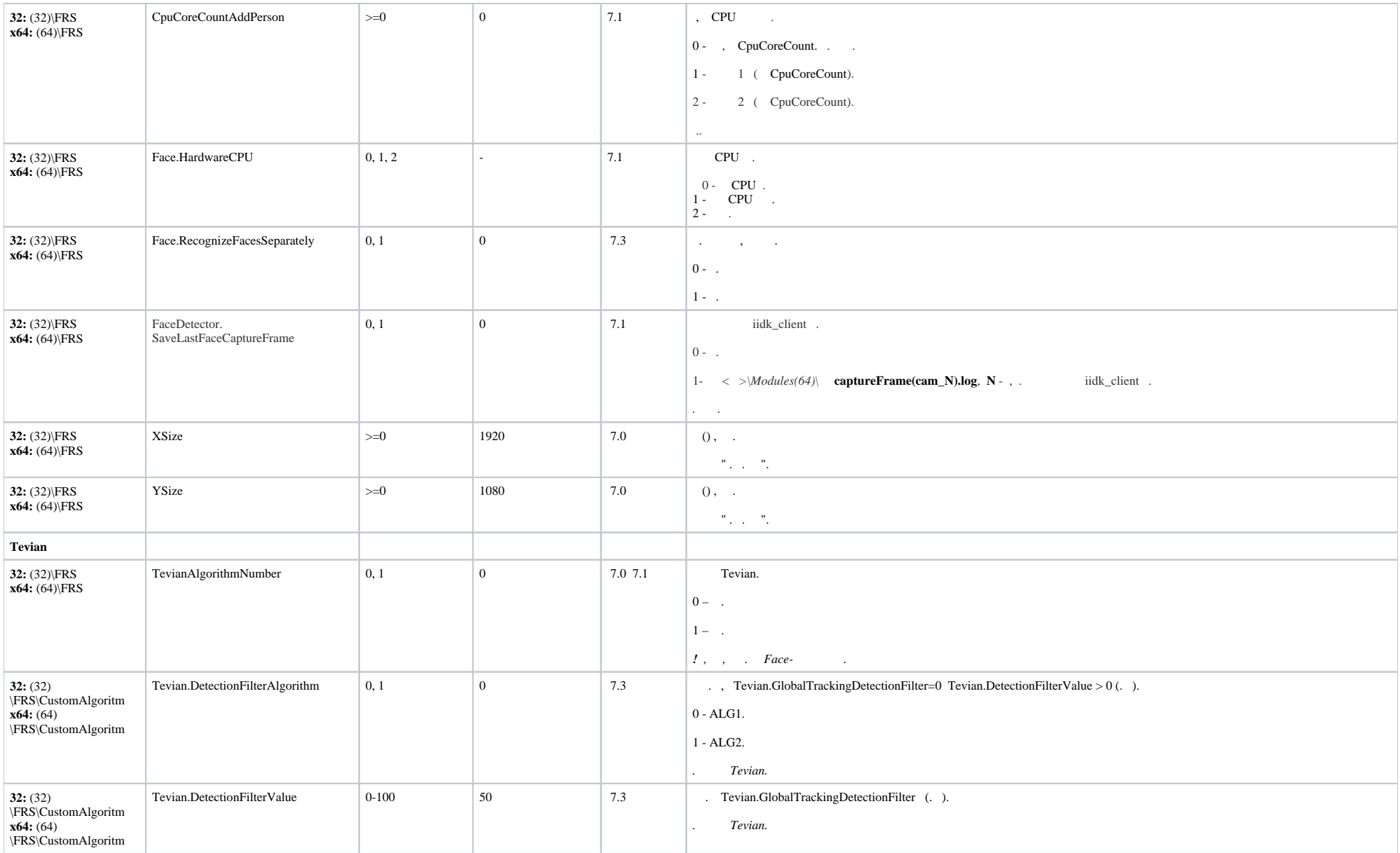

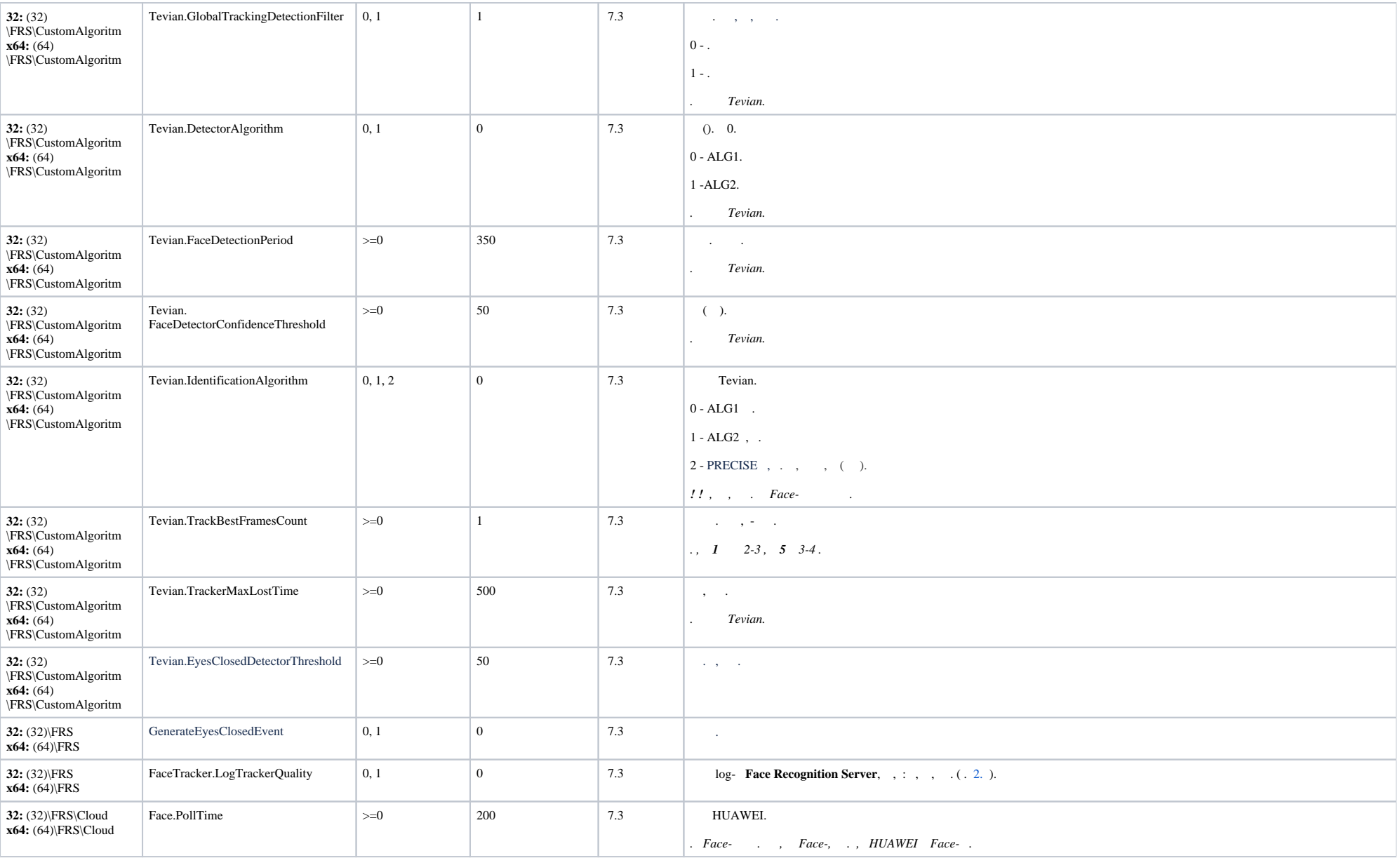

<span id="page-10-0"></span>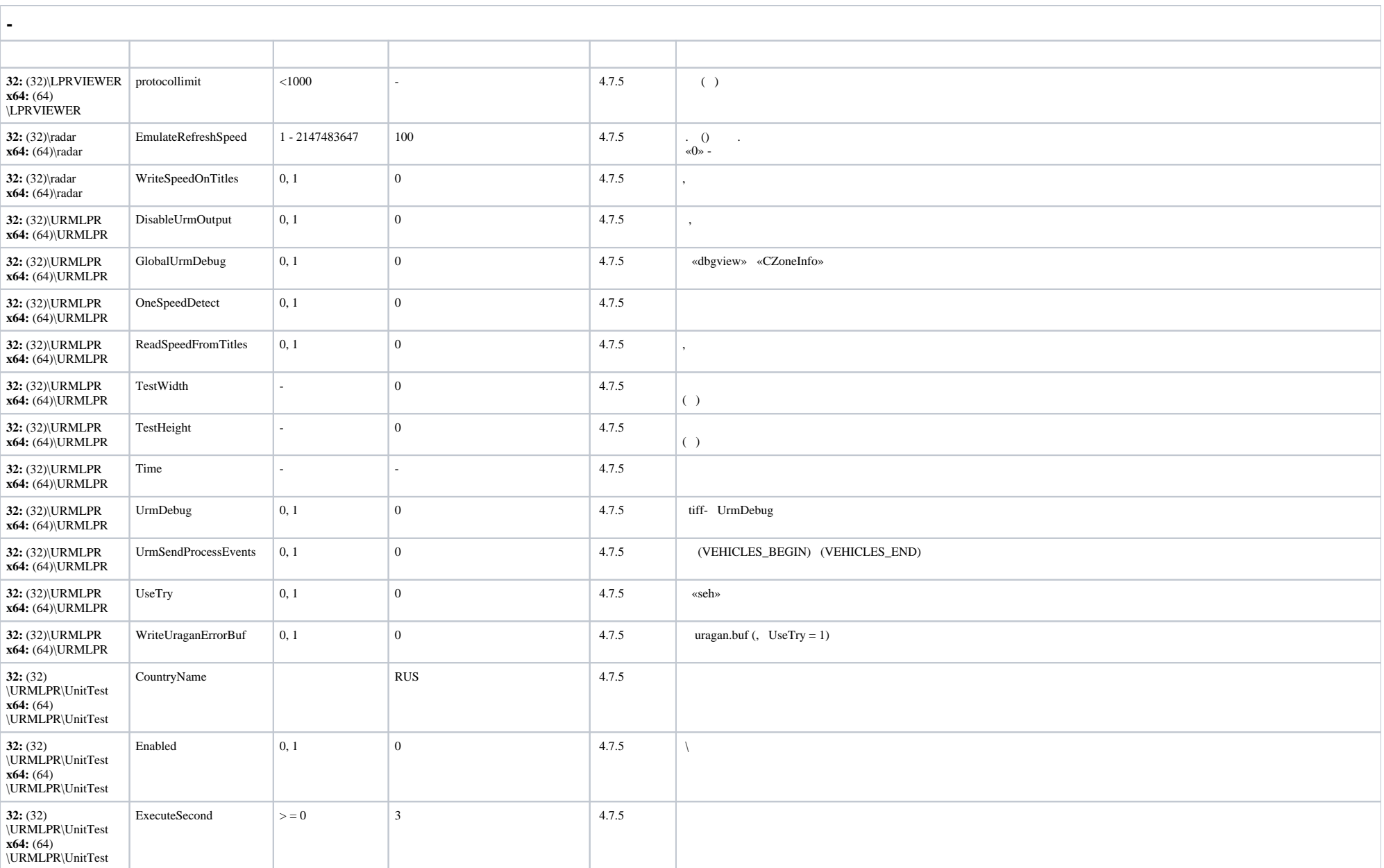

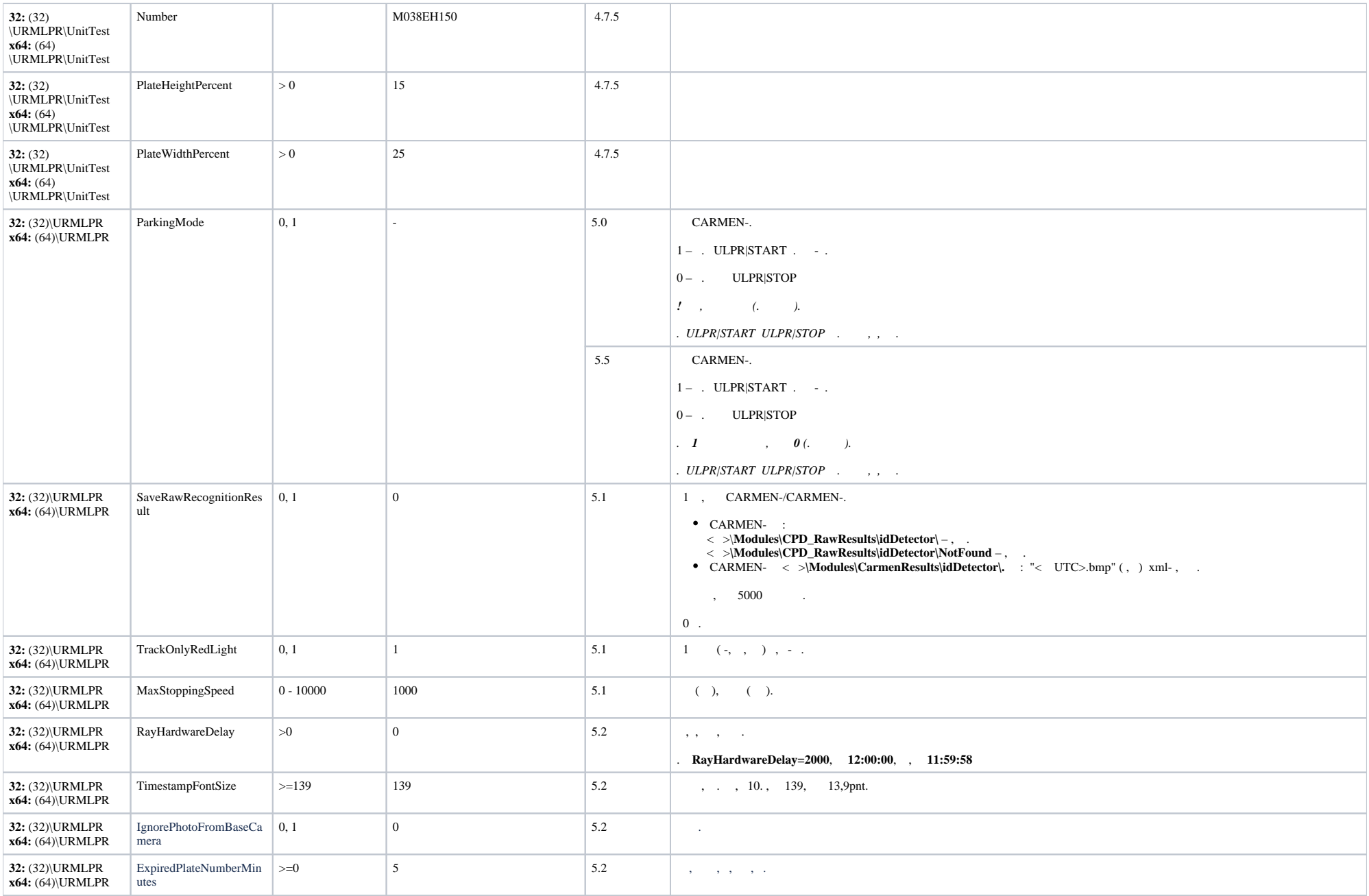

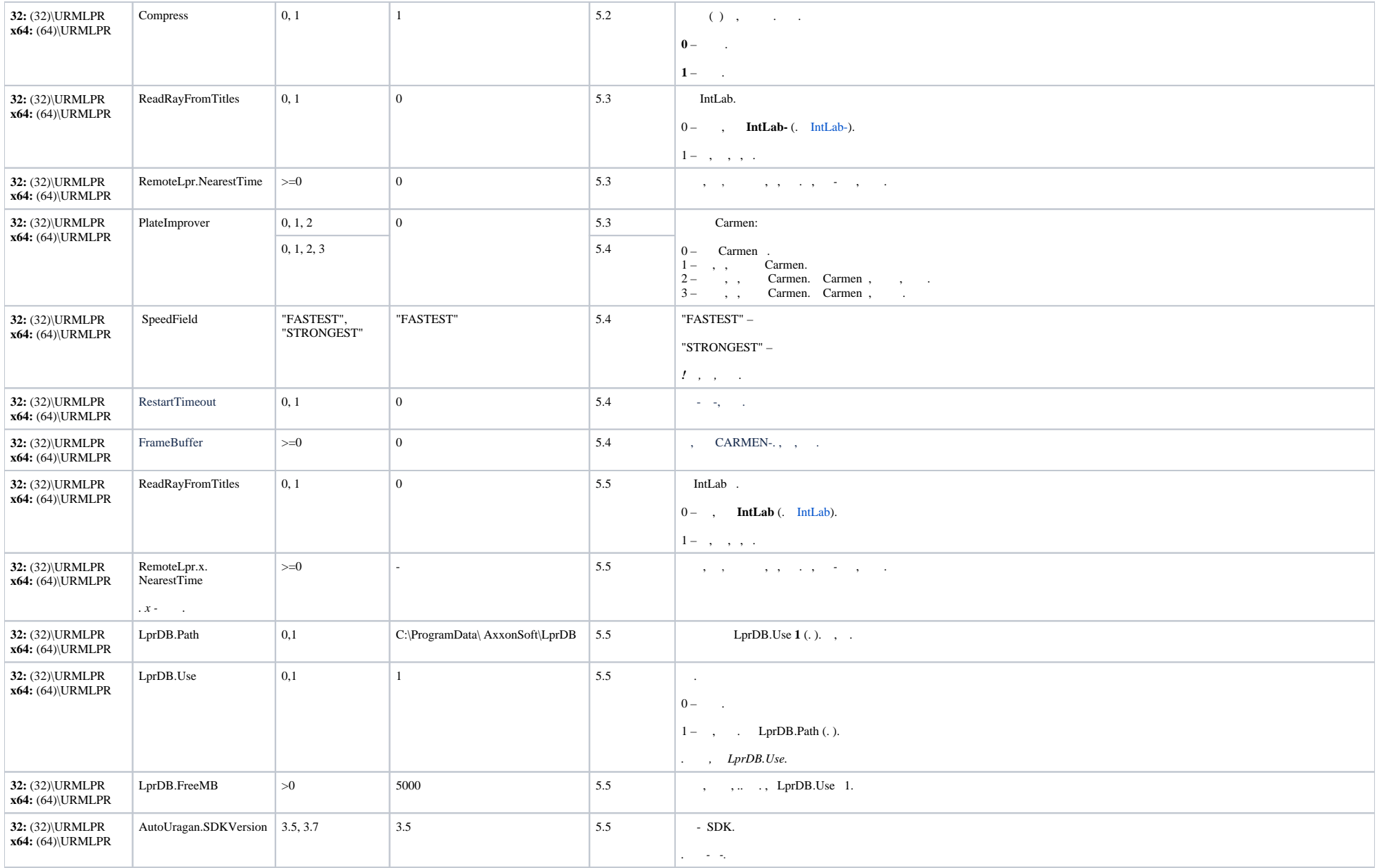

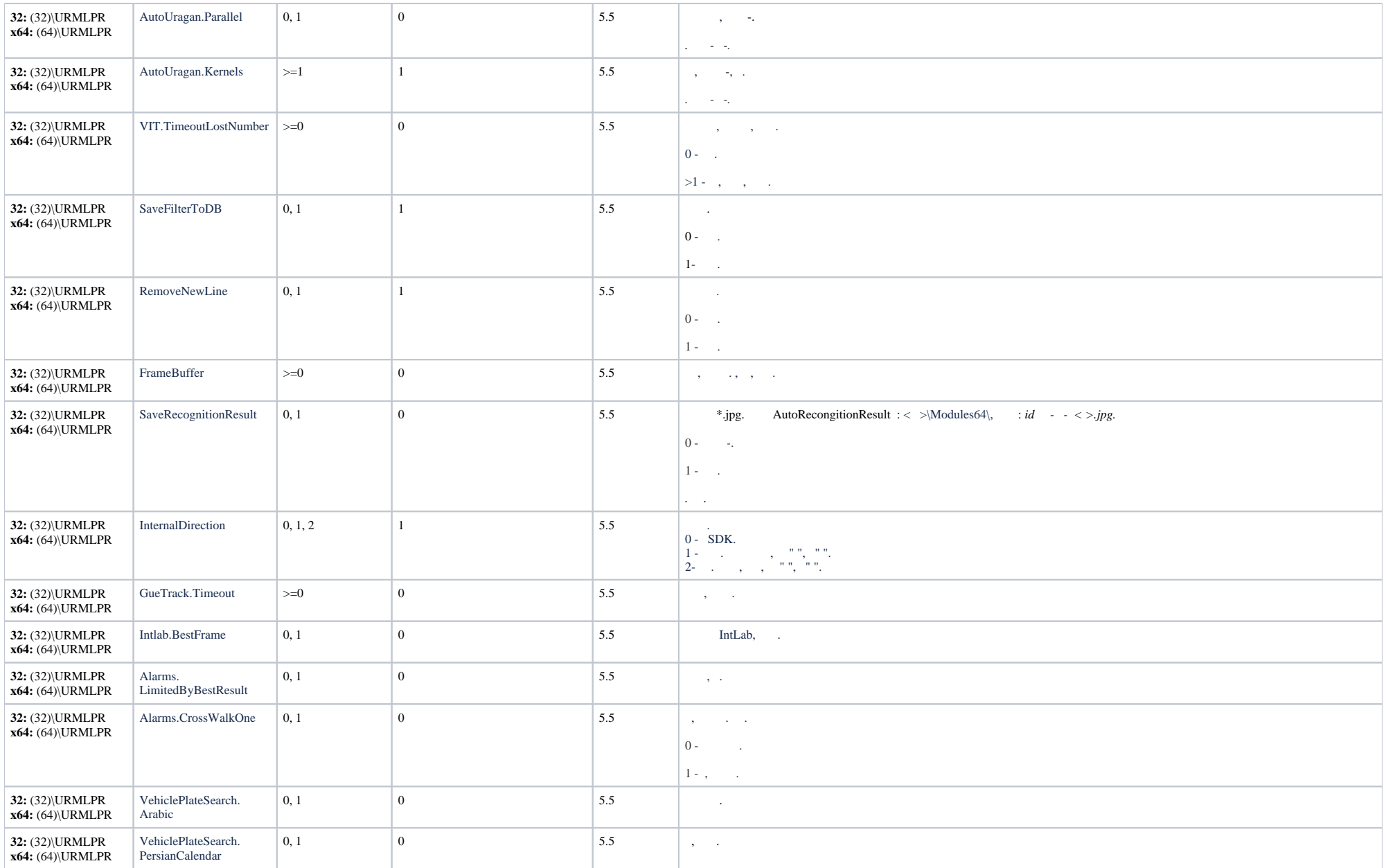

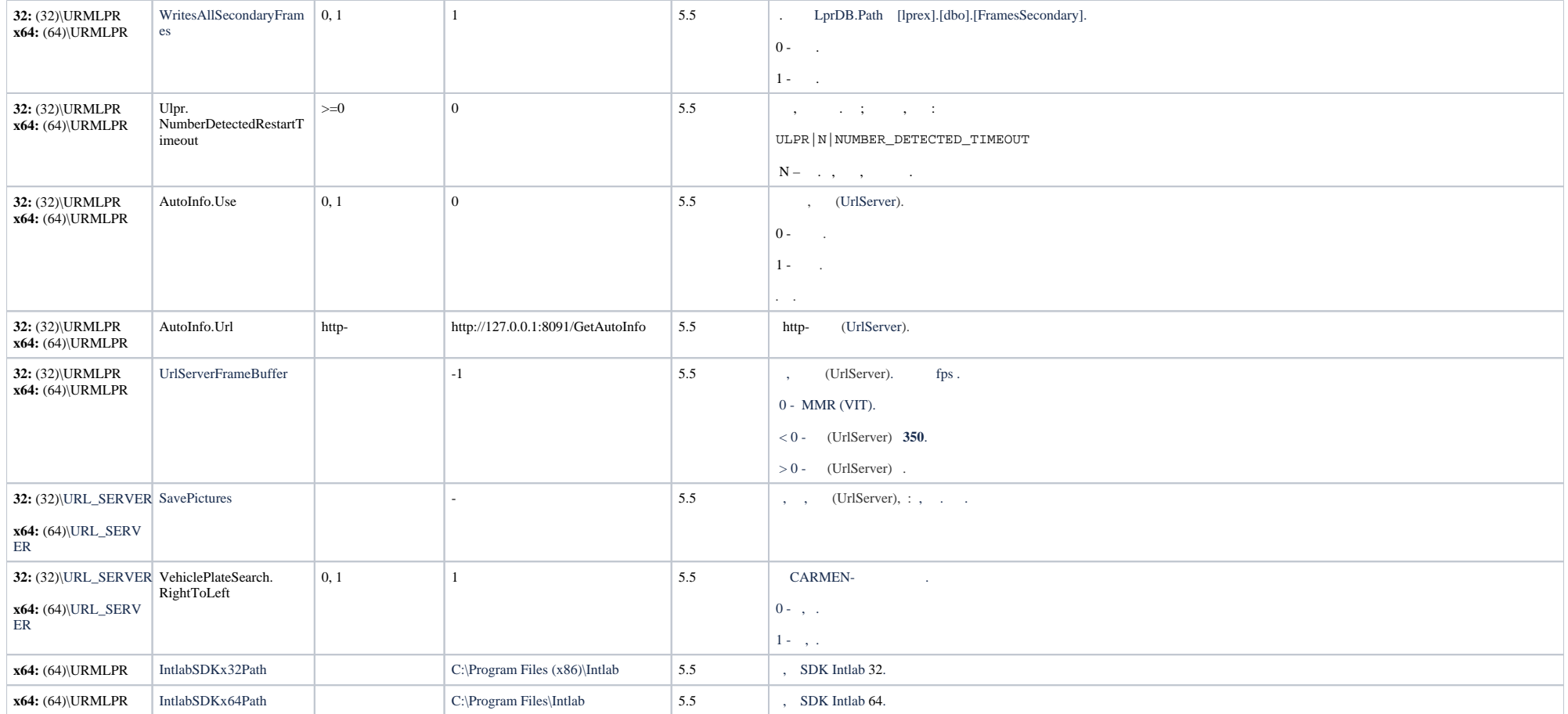

<span id="page-14-0"></span>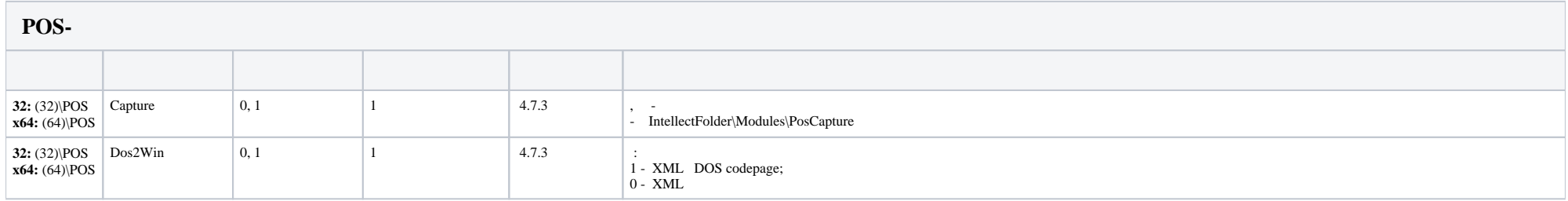

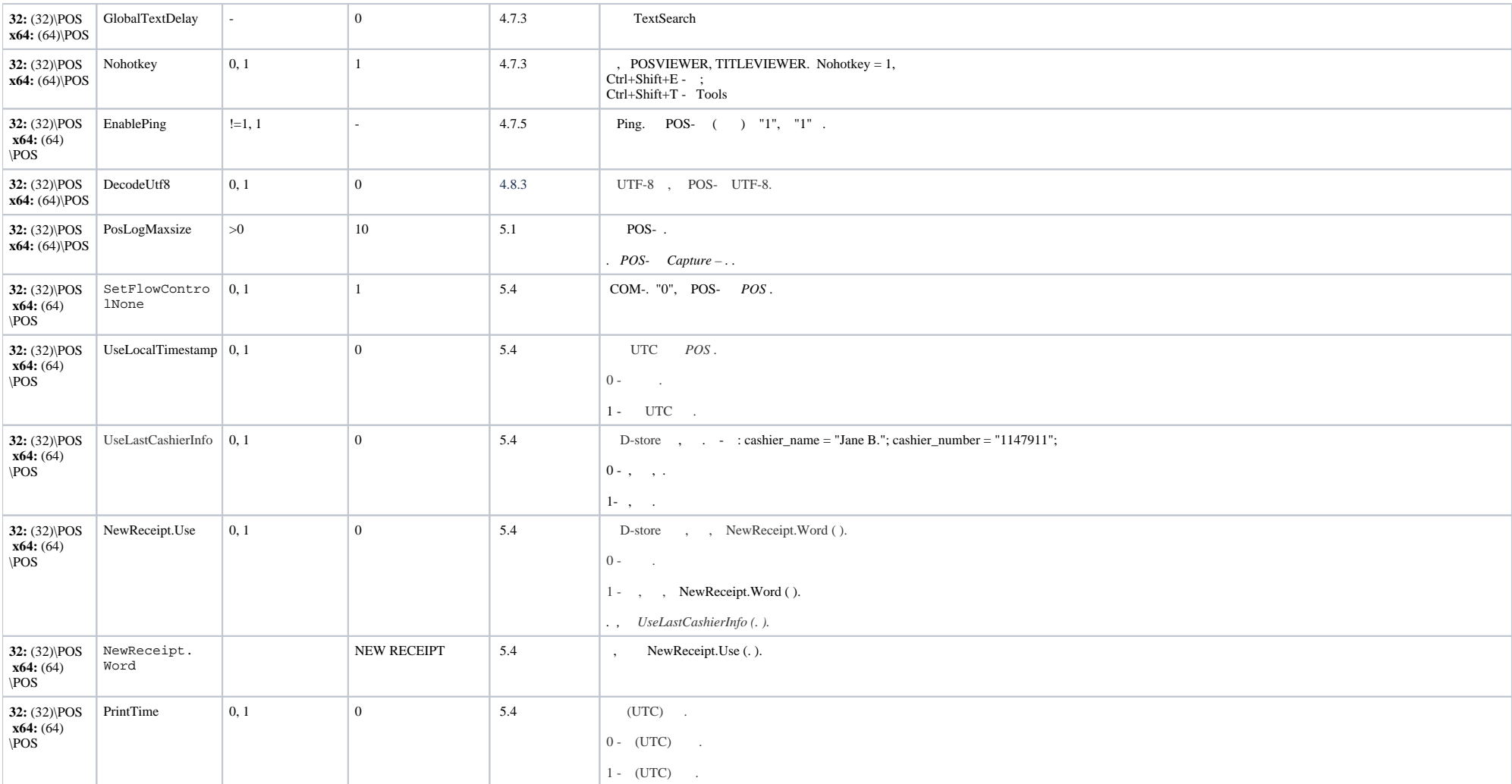

<span id="page-15-0"></span>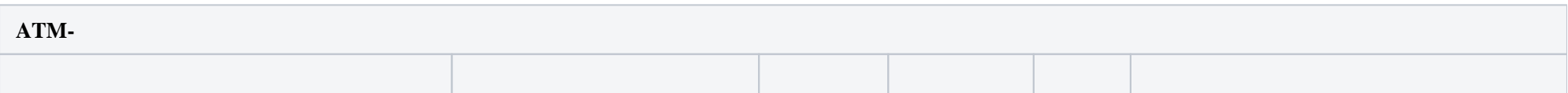

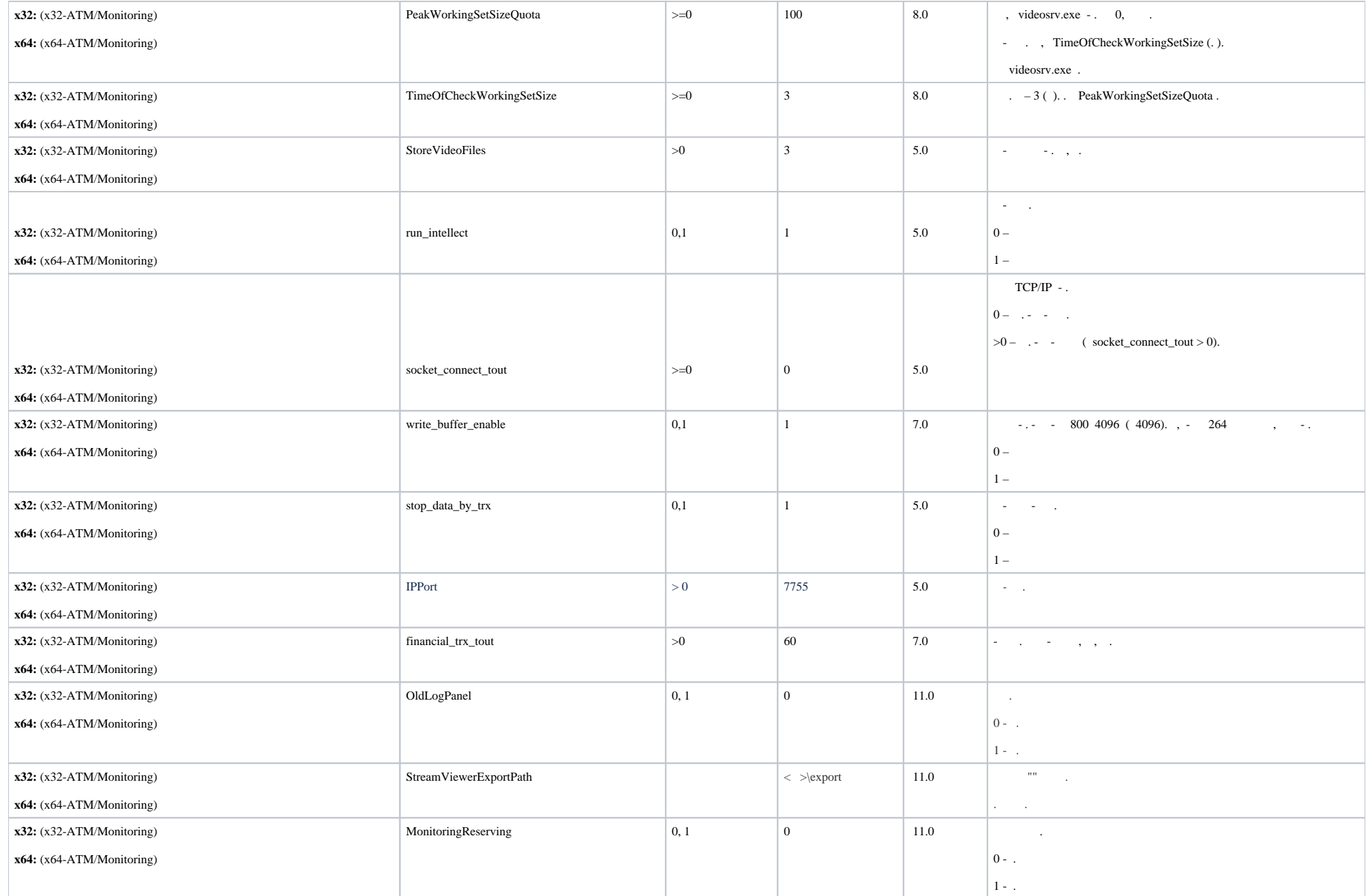

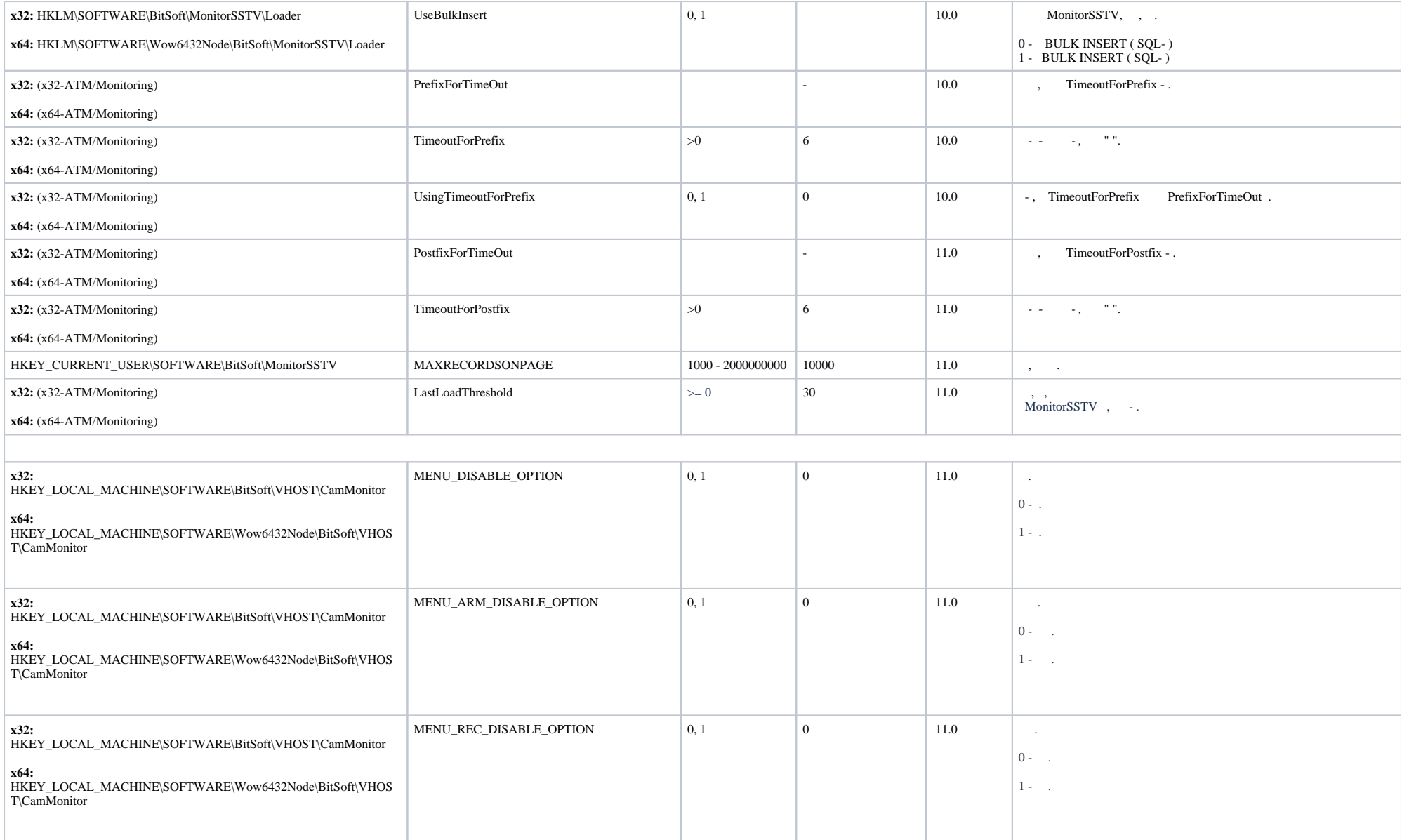

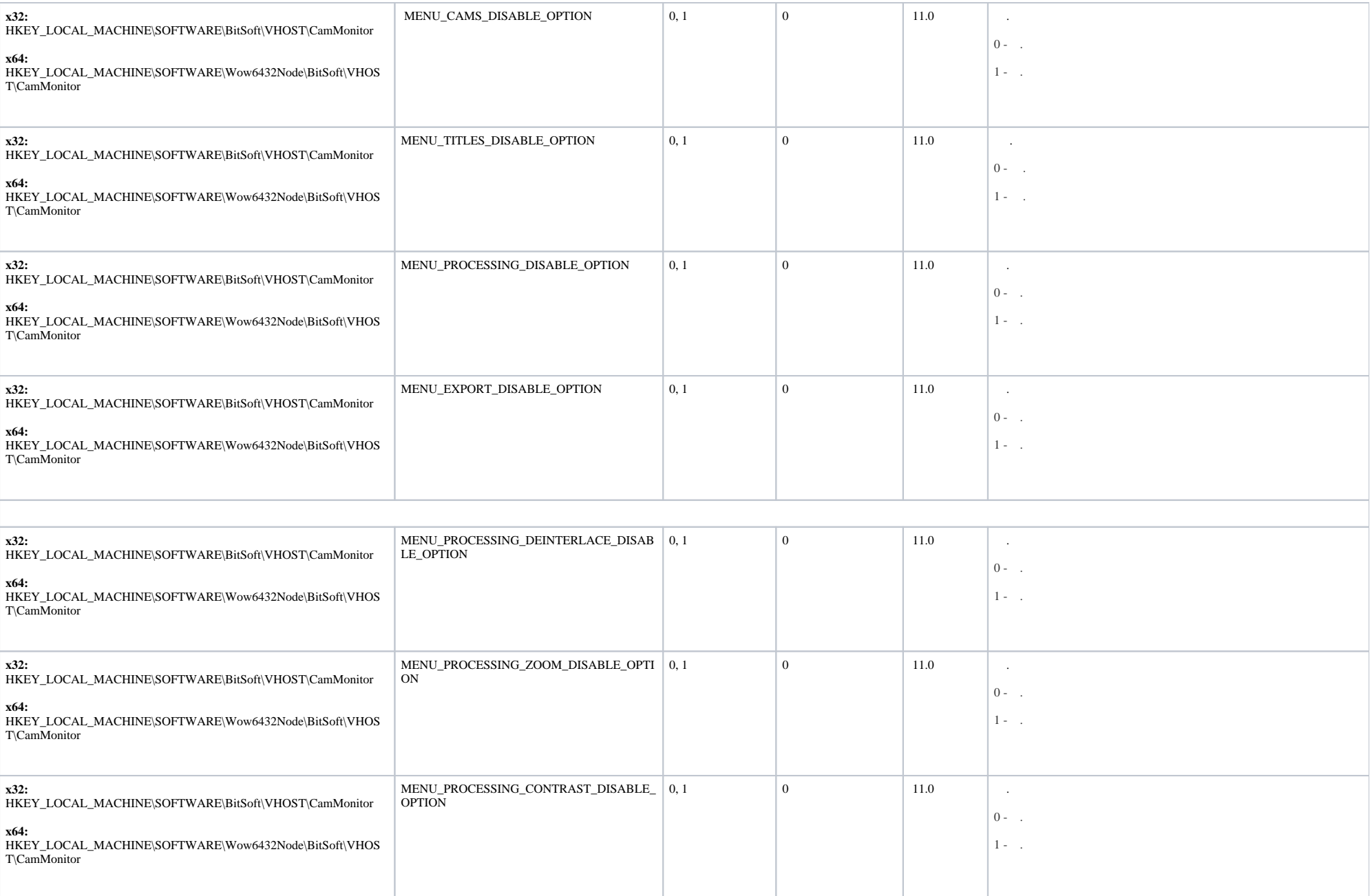

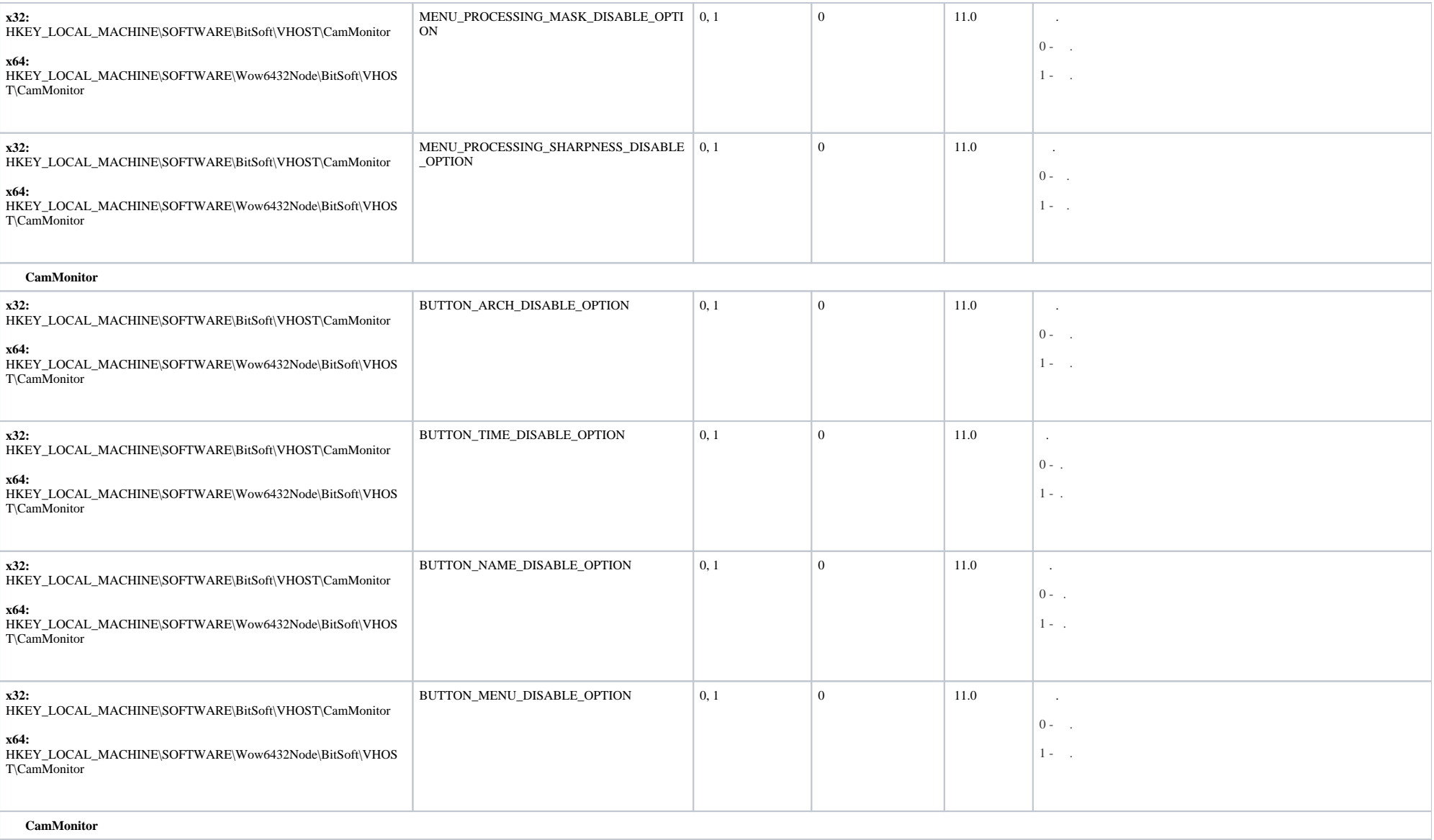

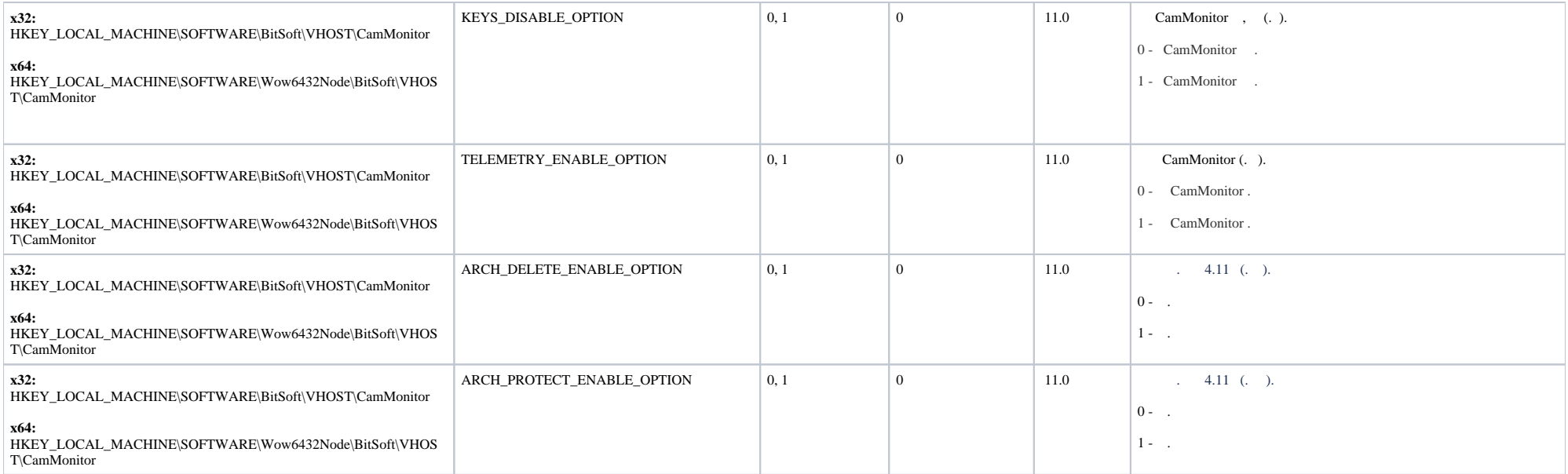

<span id="page-20-0"></span>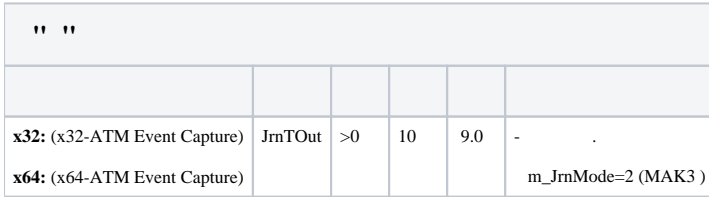

<span id="page-20-1"></span>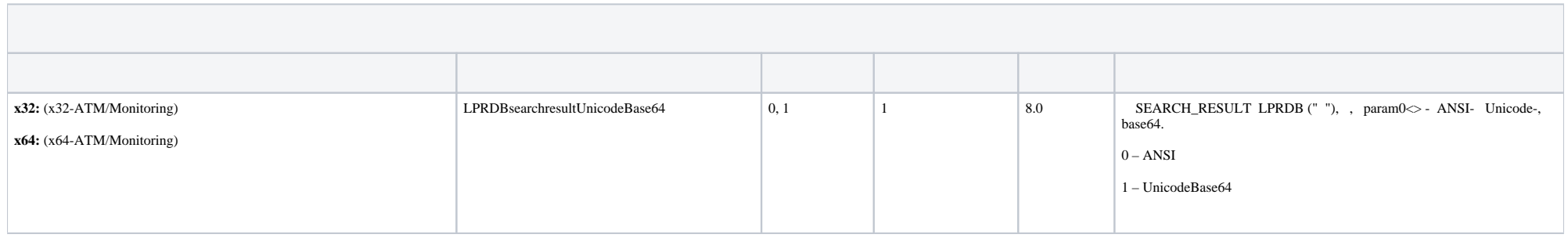

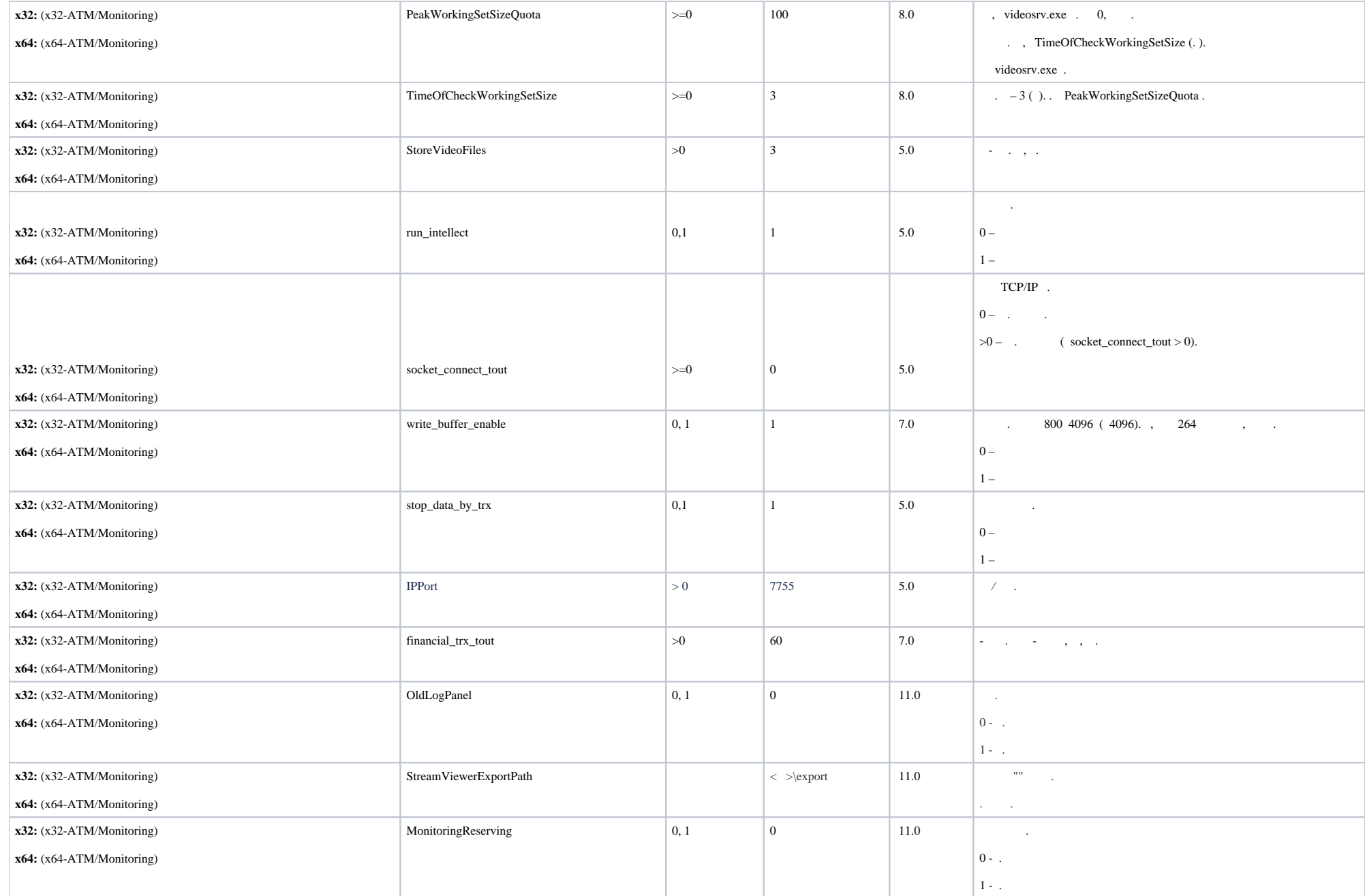

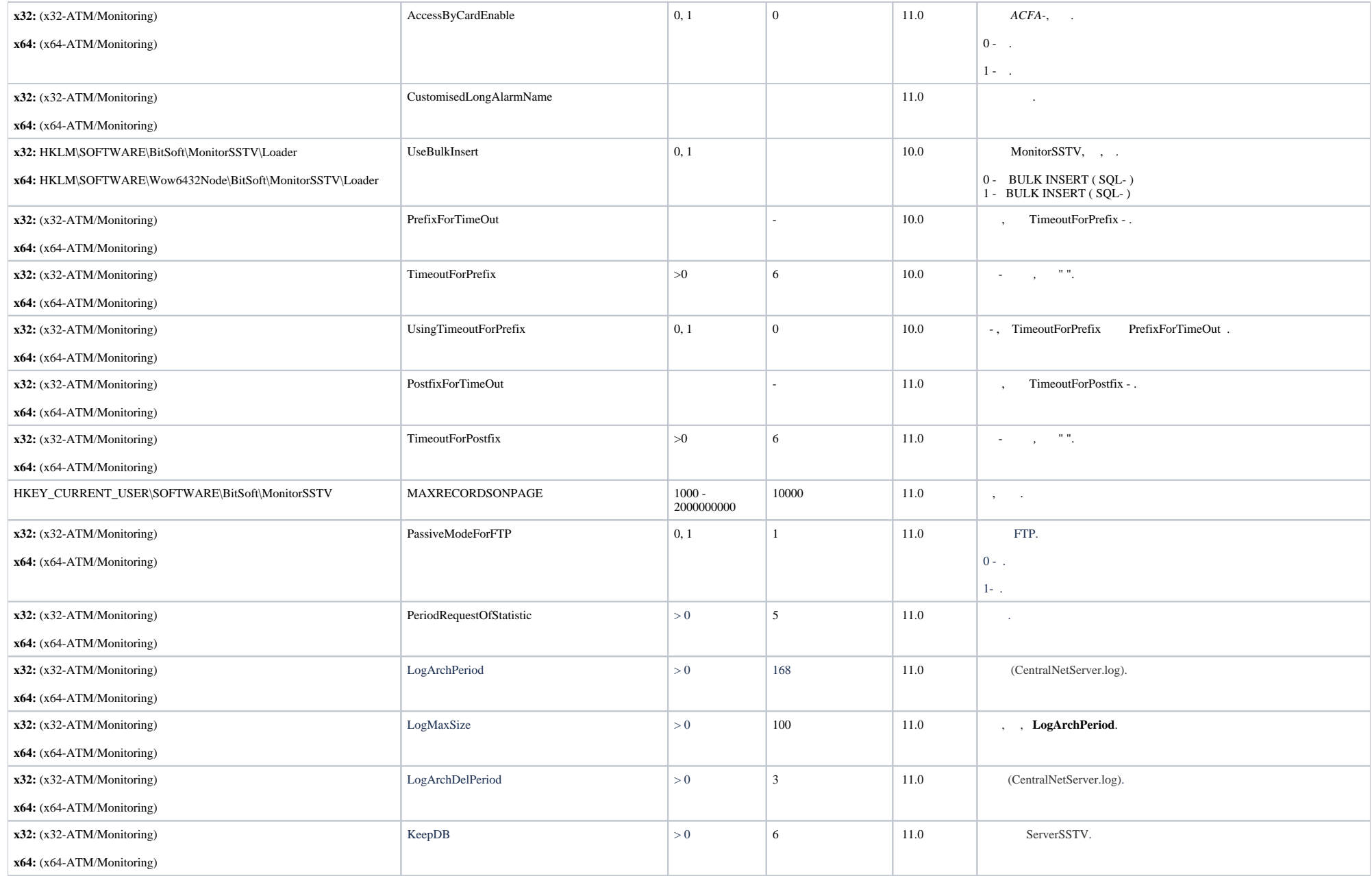

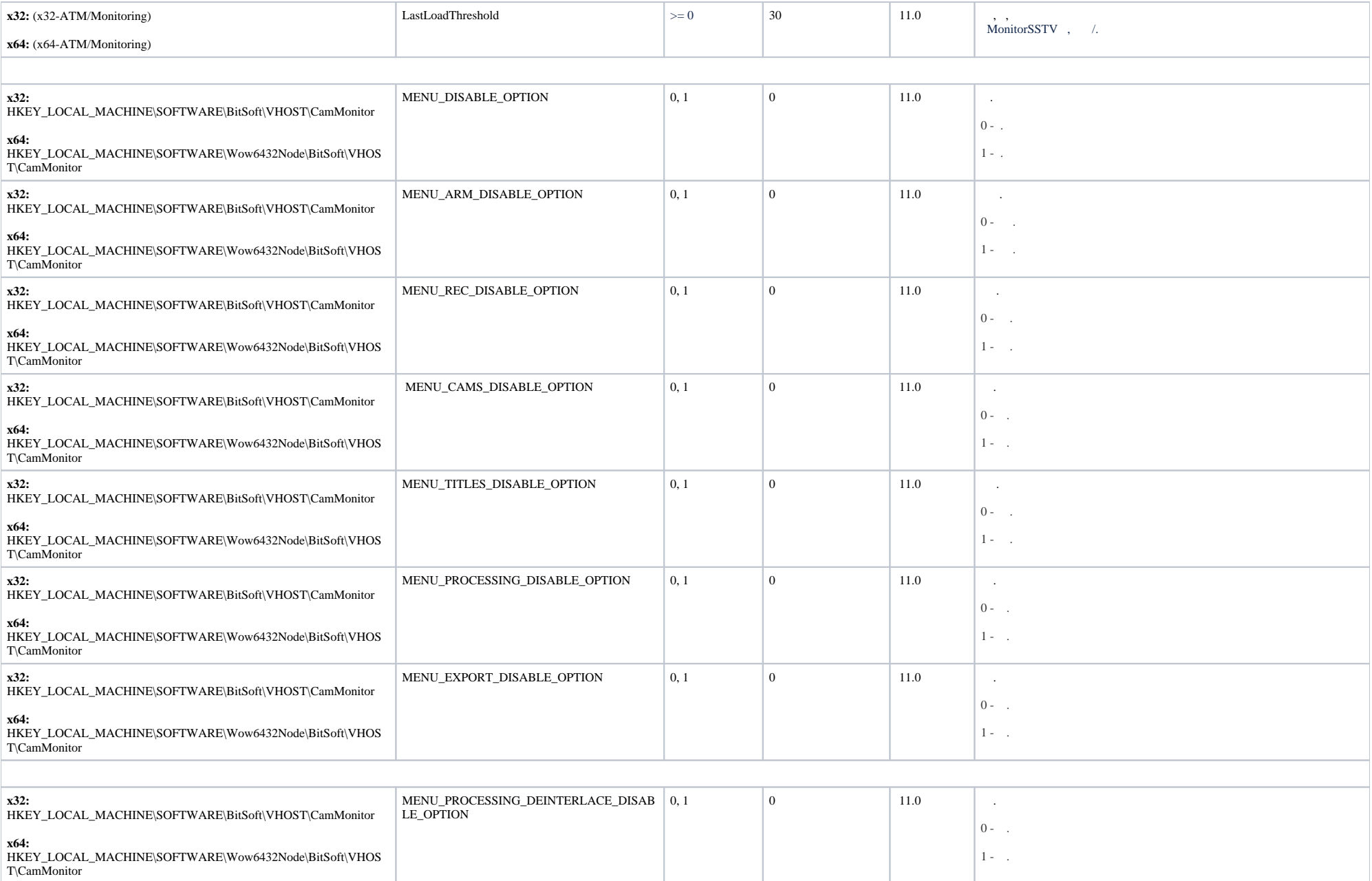

![](_page_24_Picture_246.jpeg)

![](_page_25_Picture_242.jpeg)

<span id="page-25-0"></span>![](_page_25_Picture_243.jpeg)

![](_page_26_Picture_232.jpeg)

![](_page_27_Picture_217.jpeg)

<span id="page-27-0"></span>![](_page_27_Picture_218.jpeg)

<span id="page-28-0"></span>![](_page_28_Picture_18.jpeg)